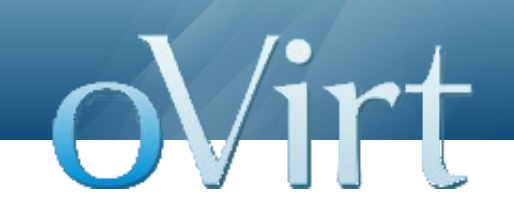

# oVirt Engine Tools Java based tools

02/11/11

Doron Fediuck

**oVirt Engine Java Based Tools** 1

#### **Index**

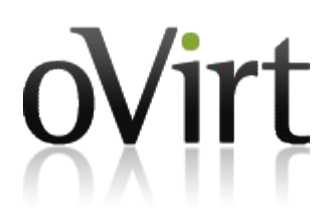

\* Overview

- \* Engine notification service
- $*$  Engine config
- \* Engine manage domains
- \* Tool Improvements

#### **Overview**

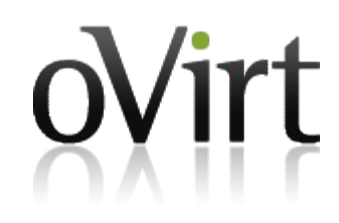

- **The Engine has several tools and utilities, written for** various tasks.
- **O**This session will focus on Java-based tools, and will not cover iso-uploader and log-collector.
- **Java based tools try to share as much code as** possible with the Engine core (backend) and among themselves.
- **Common uses for code re-use** 
	- DB access using JBoss' configuration files
	- **O Encryption/Decryption libraries**
	- **OLDAP / Kerberos libraries**

#### **Engine Notification Service**

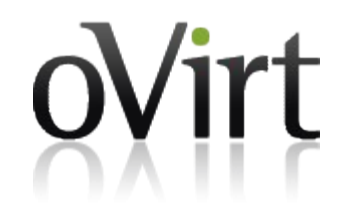

- Implemented as a standard Linux daemon.
- Starts as a part of the OS boot sequence.
- Performs 2 important tasks
	- Monitor incoming events in the DB, and notify the relevant users on registered events.
	- **A** Watchdog; Monitor the Engine core, and notify if core stops responding or becomes responsive again.

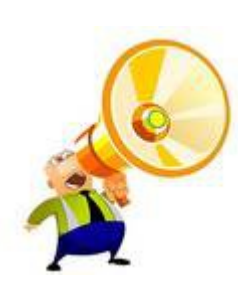

# **Engine Notification Service -notifications**

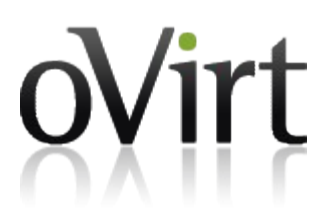

- Users may subscribe to various system events
- By design, a subscriber should be able to choose from a list of notification methods (mail, SMS, etc)
	- Currently only email is implemented.
- Periodically the service will query event audit log subscriber view and notify each subscriber on each incoming event.

• Once processed, the events are marked so they won't be included in the next polling cycle.

# **Engine Notification Service -watchdog**

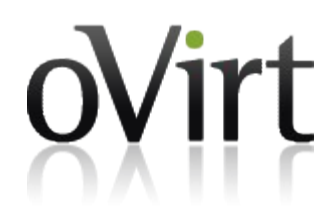

- The Engine has a health servlet, which allows querying the status of the Engine core and DB.
	-
- The notification service polls this servlet periodically.
- If the servlet will indicate the core is down, a notification will be generated for the subscribed users.
- Once core becomes responsive again, a matching notification will be generated as well.

# **Engine Configuration tool**

• The Engine's configuration is located in vdc options table.

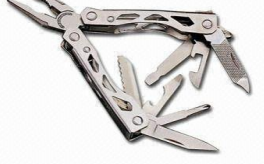

- engine-config was written as a simple command line utility to allow the admin to modify configuration values.
- The tool provides information on current value(s) and allows setting existing values as well.
- The tool works regardless of Engine / JBoss status, since it requires only DB to be operational.

# **Engine Configuration tool - continued**

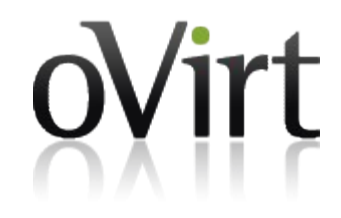

- The implementation is relatively simple;
	- Simple SQL select or update existing values making sure we KISS.
- $\bullet$  In order to maintain data integrity
	- New keys cannot be added
	- Not all keys are accessible via engine-config.
	- Accessible keys have data types assigned, and validation is performed when setting data.
- Validation information is maintained in a simple engineconfig.properties file

# **Engine Configuration tool - continued**

- Each key may have a description (locale is supported).
- Each key may have an alternate name. This allows using human-readable keys. Name needs to be bash friendly (no spaces, etc).
- Each key may have a type and valid values
	- $\bullet$  If no type given, we assume the type is string.
- Supported validation types
	- String
	- Integer
	- Password

# **Engine Configuration tool - continued**

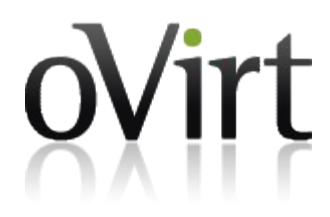

- Valid values
	- String: list of strings (Sun, Mon, ...)
	- $\bullet$  Integer: list and range  $(-1,1..100000)$
	- Implement boolean using string (true, false) or integer (0,1)
- Example
	- FenceQuietTimeBetweenOperationsInSec.description="Quiet time between Power Management operations in seconds."
	- FenceQuietTimeBetweenOperationsInSec.type=Integer
	- FenceQuietTimeBetweenOperationsInSec.validValues=60..600
	- FenceQuietTimeBetweenOperationsInSec.alternateKey=Fence Quiet \_Time

#### **Engine Manage Domains**

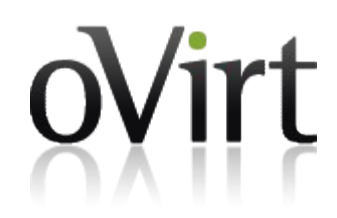

- Goes along with engine-config. Dedicated to LDAP/Kerberos management.
- Does not handle the internal (default) domain.
- Main functionalities
	- Adding a domain
	- Editing a domain
	- Removing a domain
	- Validating configuration
	- List configuration

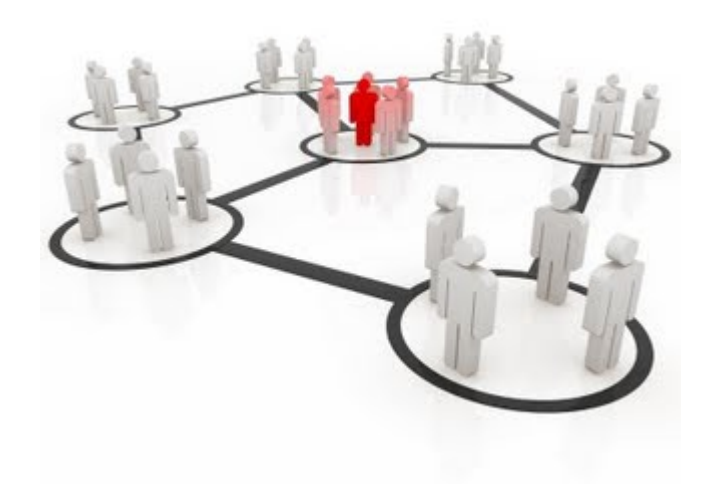

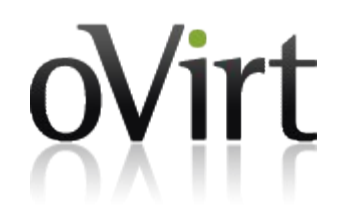

- Adding a domain
	- A krb5.conf file is created using krbConfCreator for all configured domains (the new one, and all existing ones). During this phase we go to the DNS, and do a kerberos SRV record query.
	- We query for the LDAP servers in the domain, and try to connect to them via the given credentials, and query for the given user. In this procedure we use a rootDSE query to identify if the LDAP server is AD or IPA.
	- $\bullet$  If everything is successful we add the user in the DB, and grant him super user permissions.
	- All relevant config values (DomainName, AdUserName, LDAPSecurityAuthentication, AdUserPassword) are updated.

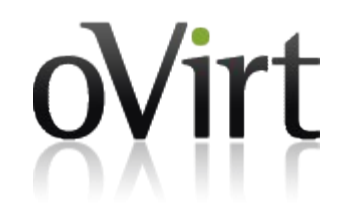

- Editing a domain
	- We make sure the domain exists using the DomainName configuration entry
	- The relevant configuration entries are updated, permissions are granted.
	- Existing permissions are never removed. Removing permissions, if needed, should be done manually.

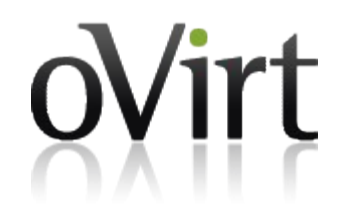

- $*$  Removing a domain
	- $*$  We check that the domain exists using the DomainName configuration entry
	- $*$  We remove the domain from the configuration in the DB. No krb5.conf changes are made, no permissions changes are made.
	- $*$  If this is the last domain a suitable warning is printed.

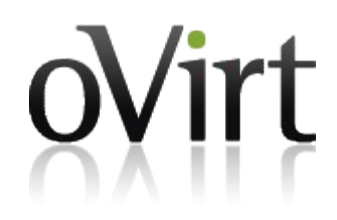

- Validating configuration
	- In this flow we loop over domains configured in the DB
	- For each domain we try to connect to using the krb5.conf file and the supplied credentials.
		- By default this will break on first error.
		- Using *-report* flag will continue running, reporting all errors.
- List configuration
	- Just gives a list of all domains and their configuration (vdc\_options configuration).
	- The krb5.conf file is not printed.
	- No passwords are showed.

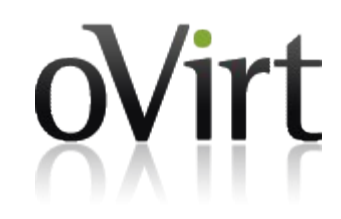

#### • Some notes

- When krbConfCreator is called, the krb5.conf file is always re-generated. No incremental changes are made to the file.
- As mentioned, no users/permissions are ever removed automatically.
- Removing a domain does not result in re-generation of the krb5.conf file. The reason is that a failure in the regeneration may result in a failure of removing the domain.
- All domains use GSSAPI authentication. Simple is not being handled

# **Tool Improvements**

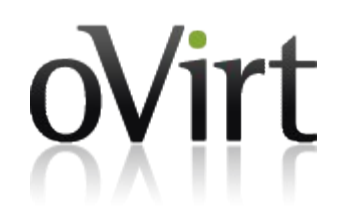

Notifications

\* Subscribe limited to MLA'd resources / tags?

 $\star$  Implement additional notification methods than smtp.

Config

\* Documentation / MAN page

\* Backup & restore functionalities

\*Domain

 $\star$  Krb5 handling

 $*$  Much more...

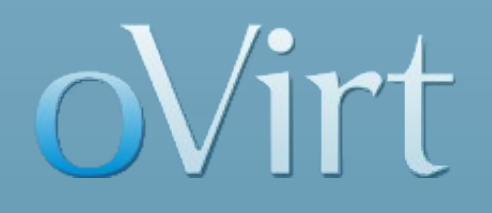

# **THANK YOU !**

http://www.ovirt.org